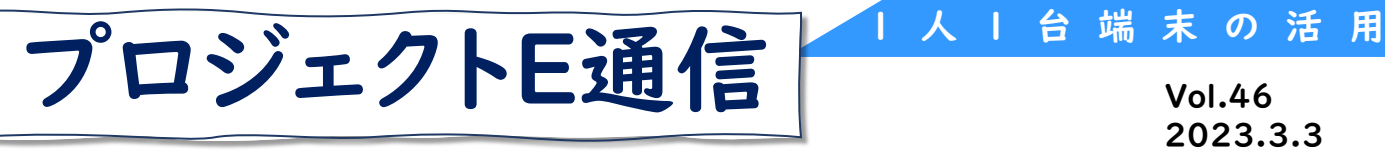

佐賀大学×プロジェクトE連携 1人1台端末を活用した授業公開研修

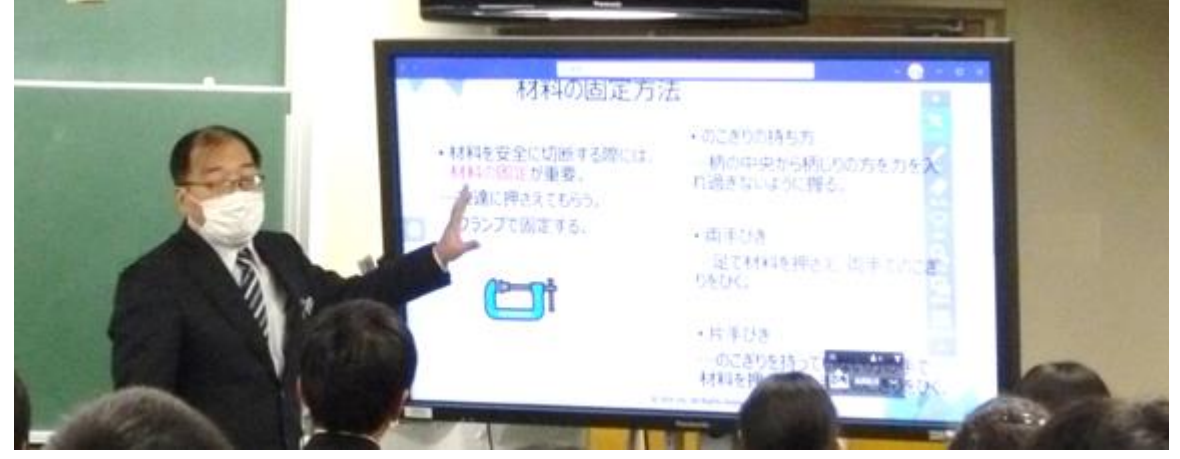

佐賀大学教育学部附属中学校 藤原 英則 教諭

单元名:両刃のこぎりによる切断 (中学校第1学年 技術家庭科 (技術分野)) ICT活用のポイント

- のこぎり引き練習の時の動画と製作時の実践動画を比較することで、切断す るコツをつかむことができる。
- 班でまとめられた意見を授業支援ソフトを通して全体で共有を図ることによ り、のこぎり引きの技術の習得につなげる。

本時の目標

前回ののこぎり引きの練習と製作を比較しながら、のこぎり引きを正確に行うた めのコツなどをつかみ、今後のものづくりにいかすことができる。

## 学習の流れ 全12時間(本時 7/12)

【知識・技能】

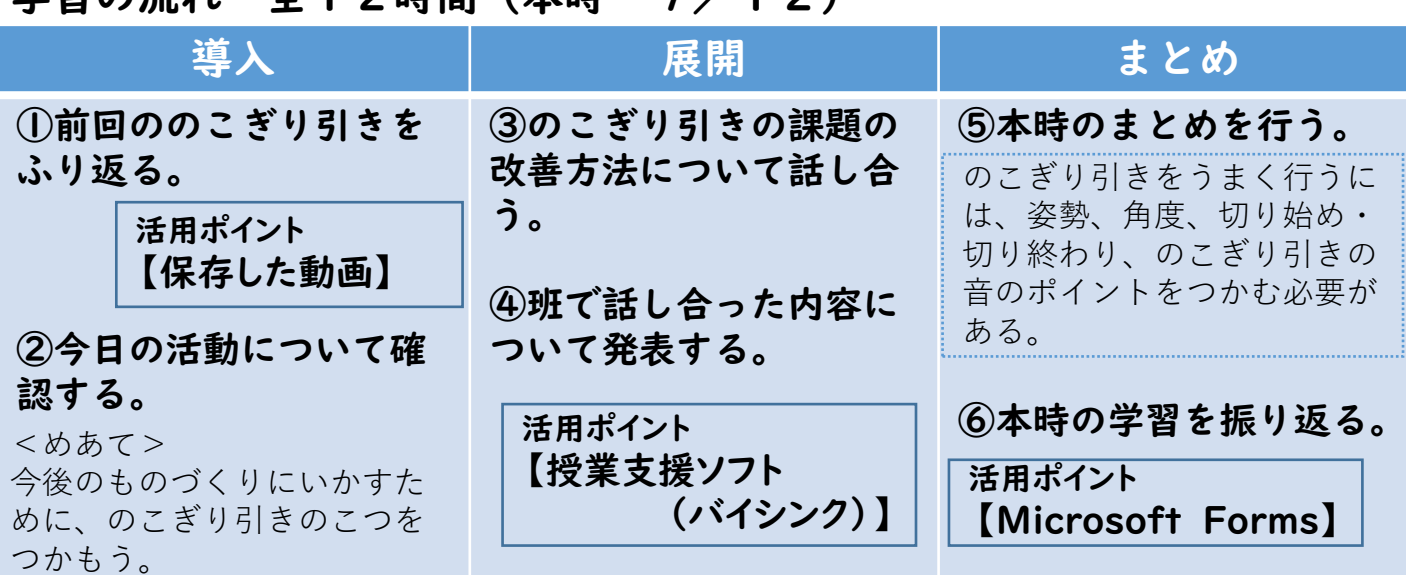

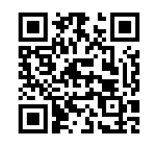

←「SAGA Eコネクト」ではたくさんの事例を紹介しています。 <https://www.saga-high-school.jp/e-connect/>

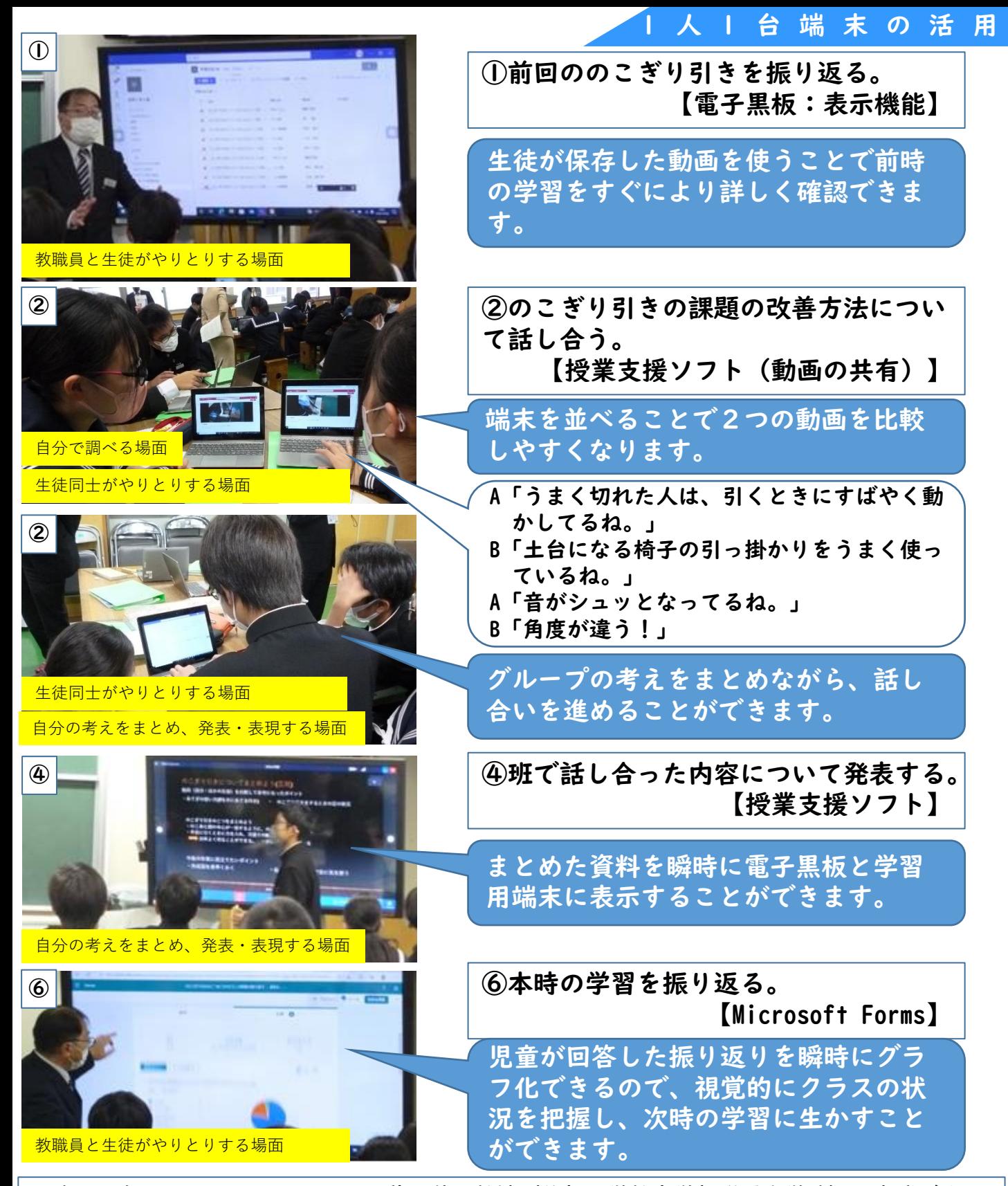

令和4年12月8日に行われた、藤原英則教諭(佐賀大学教育学部附属中学校)の実践です。 実習の動画を効果的に活用することで、技能を高めるポイントを視覚的に確認できる授業でした。 <授業公開研修に参加された方々の声>

- ・材料と加工の技術におけるICTの使い方について実践を知ることができました。なかなか技術 の研修がないため、とても貴重な体験でした。今後も授業実践やICT活用について情報交換す る場があったら良いなと思いました。
- ・ICT機器を活用して、予習や復習での活用を見ることができて参考になった。また、グループ 内で協力してそれぞれのパソコンで同時に練習動画、製作動画、お手本動画を再生するなど すると見比べやすいかなと感じた。